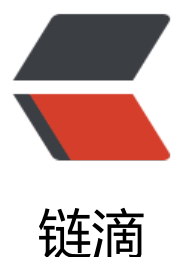

# spring-boot 自定[义 en](https://ld246.com)dpoint,让运行时 的 java 应用不再是黑盒

作者: crick77

原文链接:https://ld246.com/article/1511661974948

来源网站: [链滴](https://ld246.com/member/crick77)

许可协议:[署名-相同方式共享 4.0 国际 \(CC BY-SA 4.0\)](https://ld246.com/article/1511661974948)

本文项目已发布到github,后续学习项目也会添加到此工程下,欢迎fork点赞。

https://github.com/wangyuheng/spring-boot-sample

你的java应用在运行时对你来说是黑盒吗?你可以查看到springboot运行时的各种信息吗?

# **[Spring Boot Actuator](https://github.com/wangyuheng/spring-boot-sample)**

springboot提供了用于健康检测的endpoint,提供了查看系统信息、内存、环境等。

#### **1. 添加依赖**

```
 <dependency>
   <groupId>org.springframework.boot</groupId>
   <artifactId>spring-boot-starter-actuator</artifactId>
 </dependency>
```
## **2. 访问链接**

应用启动后访问 http://localhost:8080/health 查看应用启动状态。 端口号可以通过配置文件management.port=9527变更

#### 常用endpoint

- 1. http://localhost:8080/env 环境变量
- 2. http://localhost:8080/info 应用信息
- 3. http://localhost:8080/metrics 内存等应用基本指标
- 4. http://localhost:8080/dump 线程栈
- 5. http://localhost:8080/configprops 配置项

#### **3. 开启全部endpoint & 关闭验权**

部分请求会返回**401**, 这是因为endpoint未开启,或者开启了登录验权,可以通过配置文件进行配置

management.security.enabled=false endpoints.enabled=true

# **自定义endpoint**

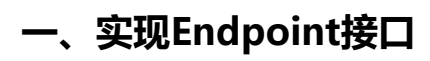

 public interface Endpoint<T> { String getId();

boolean isEnabled();

boolean isSensitive();

```
T invoke();
   }
1. getId(), 指定了endpoint访问url
```
- 2. isEnabled(), 表示是否启用
- 3. isSensitive(), 表示是否验权
- 4. invoke(), 页面返回值

实现类通过@Bean的形式注入后,再次启动应用,即可通过url访问,并返回invoke返回值。

```
 public class CustomEndpoint implements Endpoint {
```

```
 @Override
   public String getId() {
      return "custom";
   }
   @Override
   public boolean isEnabled() {
      return true;
   }
   @Override
   public boolean isSensitive() {
      return false;
   }
   @Override
   public Object invoke() {
      return "hello endpoint";
   }
 }
 @SpringBootApplication
 public class EndpointApplication {
   public static void main(String[] args) {
      SpringApplication.run(EndpointApplication.class, args);
   }
   @Bean
   public CustomEndpoint customEndpoint() {
      return new CustomEndpoint();
   }
 }
```
访问http://localhost:8080/custom 可以看到invoke返回的内容。

```
但是这样,每个endpoint都需要单独注入,且没有层级、通配符,不方便管理,为满足需求,尝试做
如下改造
```
## **二、继承EndpointMvcAdapter**

#### **2.1 自定义 EndpointAction 接口**

用于定制endpoint处理行为,可以理解为invoke方法的具体实施者,名称用来管理访问路径

```
 public interface EndpointAction extends Serializable {
   Object execute();
   String getName();
```
#### **2.2 EndpointAction的多种实现**

}

需要实现的功能,如:读取配置文件、查看内存信息

```
 @Component
 public class PropertiesAction implements EndpointAction {
```

```
 @Override
     public Object execute() {
        try {
          return PropertiesLoaderUtils.loadAllProperties("application.properties");
        } catch (IOException e) {
          return "read application fail! error: " + e.getMessage();
        }
     }
     @Override
     public String getName() {
        return "properties";
     }
   }
   @Component
   public class VMAction implements EndpointAction {
     private static final VMAction INSTANCE = new VMAction();
     private String version;
     private String startTime;
     private String initHeap;
     private String maxHeap;
     private Set<String> arguments;
     @Override
     public Object execute() {
        INSTANCE.version = System.getProperty("java.runtime.version");
        INSTANCE.startTime = new SimpleDateFormat("yyyy-MM-dd HH:mm:ss").format(Man
gementFactory.getRuntimeMXBean().getStartTime());
        INSTANCE.initHeap = String.valueOf(ManagementFactory.getMemoryMXBean().getHe
pMemoryUsage().getInit() / 1024 / 1024).concat("MB");
        INSTANCE.maxHeap = String.valueOf(ManagementFactory.getMemoryMXBean().getH
apMemoryUsage().getMax() / 1024 / 1024).concat("MB");
```
INSTANCE.arguments = new HashSet<>(ManagementFactory.getRuntimeMXBean().g

```
tInputArguments());
        return INSTANCE;
      }
      @Override
      public String getName() {
        return "vm";
      }
      public String getVersion() {
        return version;
      }
      public String getStartTime() {
        return startTime;
      }
      public String getInitHeap() {
        return initHeap;
      }
      public String getMaxHeap() {
        return maxHeap;
      }
      public Set<String> getArguments() {
        return arguments;
      }
   }
   @Component
   public class DefaultAction implements EndpointAction {
      private static final DefaultAction INSTANCE = new DefaultAction();
      public static DefaultAction getInstance() {
        return INSTANCE;
      }
      @Override
      public Object execute() {
        return "try /help for action list";
      }
      @Override
      public String getName() {
        return "default";
      }
   }
```
#### **2.3 继承EndpointMvcAdapter**

- 1. 汪人action map,根据name获取bean实现
- 2. 通过url mapping匹配action

public class CustomEndpointAdapter extends EndpointMvcAdapter {

```
 private Map<String, EndpointAction> endpointActionMap = new HashMap<>();
     @Autowired
     public void setEndpointActionMap(List<EndpointAction> endpointActionList) {
        endpointActionList.forEach(endpointAction -> endpointActionMap.put(endpointActio
.getName(), endpointAction));
     }
     public CustomEndpointAdapter() {
        super(new CustomEndpoint());
     }
     @RequestMapping(value = "/{name:.*}",
          method = RequestMethod.GET, produces = {
          ActuatorMediaTypes.APPLICATION_ACTUATOR_V1_JSON_VALUE,
          MediaType.APPLICATION_JSON_VALUE}
     )
     @ResponseBody
     @HypermediaDisabled
     public Object dispatcher(@PathVariable String name) {
        if ("help".equalsIgnoreCase(name)) {
          return endpointActionMap.keySet().stream().map(key -> getName() + "/" + key).col
ect(toSet());
       } else {
          return endpointActionMap.getOrDefault(name, DefaultAction.getInstance()).execute
);
 }
     }
   }
```
#### **2.4 定制endpoint作为入口**

public class CustomEndpoint implements Endpoint {

```
 @Override
 public String getId() {
   return "custom";
 }
 @Override
 public boolean isEnabled() {
   return true;
 }
```

```
 @Override
 public boolean isSensitive() {
```

```
 return false;
    }
    @Override
    public Object invoke() {
     return DefaultAction.getInstance().execute();
    }
 }
```
#### **2.5 启动时注入**

```
 @SpringBootApplication
 public class EndpointApplication {
   public static void main(String[] args) {
      SpringApplication.run(EndpointApplication.class, args);
   }
   @Bean
   @ConditionalOnMissingBean
   @ConditionalOnClass(CustomEndpoint.class)
   public CustomEndpointAdapter customEndpointAdapter() {
      return new CustomEndpointAdapter();
   }
 }
```
# **测试**

揪心的测试环节,启动webEnvironment环境,通过**TestRestTemplate**访问endpoint的mapping 比对返回值即可

```
 @RunWith(SpringRunner.class)
 @SpringBootTest(webEnvironment = SpringBootTest.WebEnvironment.RANDOM_PORT)
 public class PropertiesActionTest {
```
private TestRestTemplate restTemplate;

```
 @Value("${management.port}")
 private String managementPort;
```

```
 @Before
 public void setupMockMvc() {
   restTemplate = new TestRestTemplate();
 }
```

```
 @Test
```

```
 public void test_properties_action() throws Exception {
```

```
 String path = "http://localhost:" + managementPort + "/custom/properties";
Map<String, String> result = restTemplate.getForObject(path, HashMap.class);
 assertEquals(result.get("management.port"), managementPort);
```
}

```
 @Test
     public void test help() throws Exception {
        String path = "http://localhost:" + managementPort + "/custom/help";
       Set<String> result = restTemplate.getForObject(path, Set.class);
        assertTrue(result.contains("custom/properties"));
      }
      @Test
     public void test rand() throws Exception {
        String path = "http://localhost:" + managementPort + "/custom/" + new Random().ne
tInt();
        String result = restTemplate.getForObject(path, String.class);
        assertEquals("try /help for action list", result);
     }
```
}